## **Bitmap graphics and Vector graphics Task 1 - Warm-up**

## **Objectives:**

- To understand the differences between vector graphics and bitmap graphics
- To understand the situations in which vector graphics and bitmap graphics are used

Inkscape is quite difficult to use at first, until you get used to the user interface and the vector graphics paradigm. Use one of the tutorials to familiarise yourself with Inkscape:

## **Beginner's Tutorials**

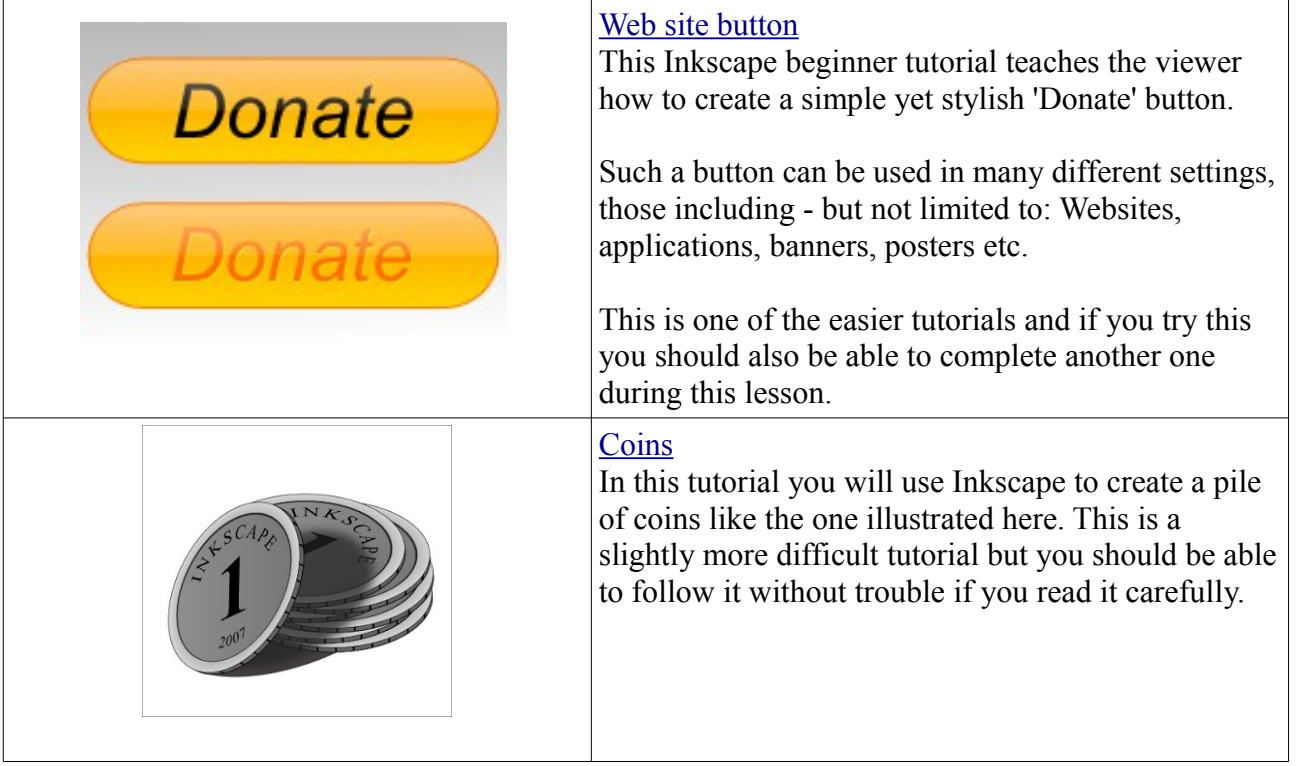

## **Intermediate - Advanced Tutorials**

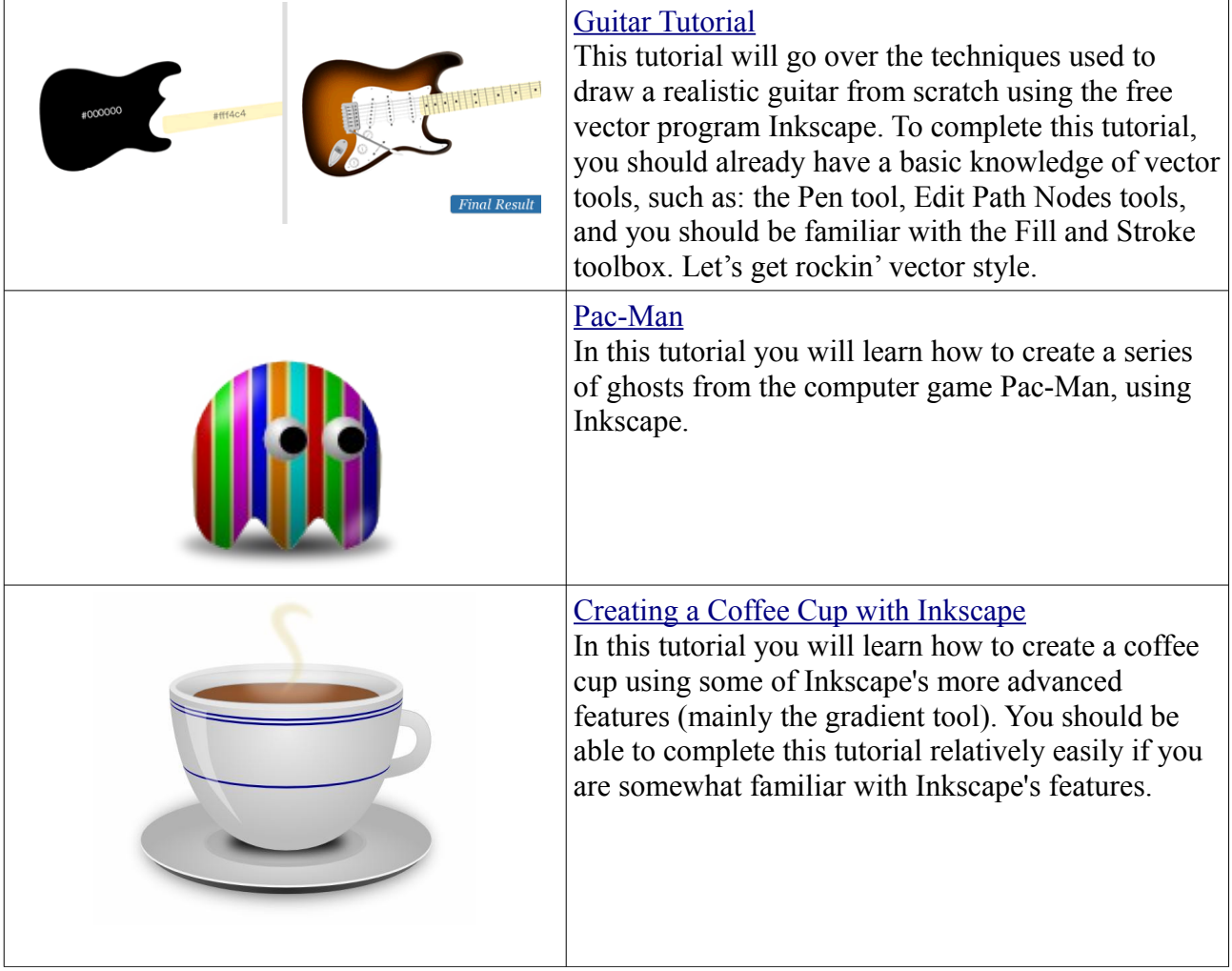